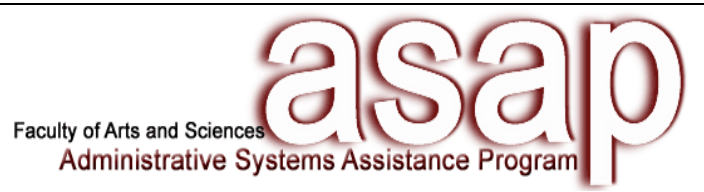

## **Training Request Form**

Please complete and return via email to [fasasap@fas.harvard.edu.](mailto:fasaspa@fas.harvard.edu) The **supervisor** must request access from the Application Security Group via [appsec@fas.harvard.edu](mailto:appsec@fas.harvard.edu) prior to requesting training.

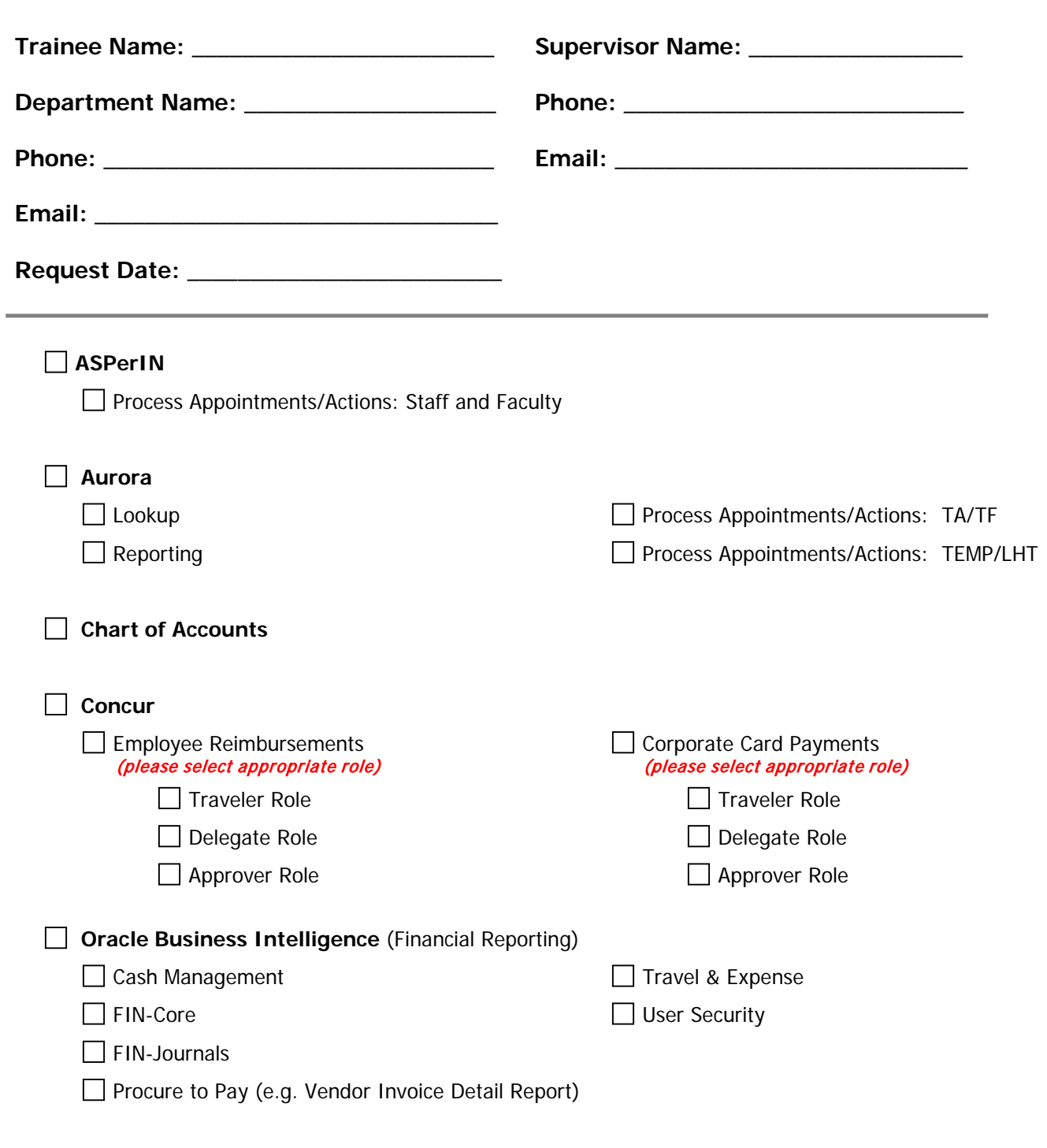

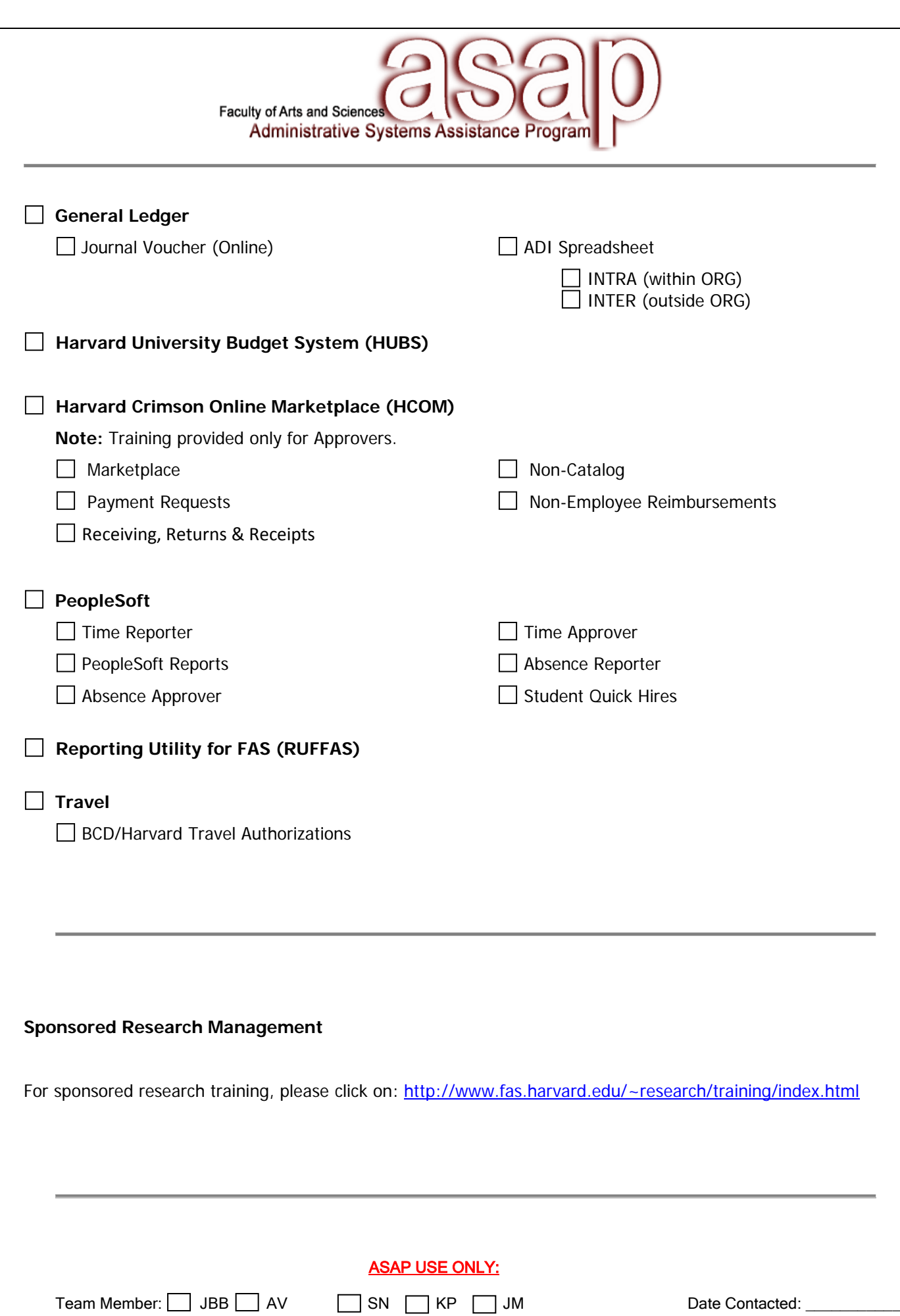